# МИНИСТЕРСТВО ОБРАЗОВАНИЯ И НАУКИ НИЖЕГОРОДСКОЙ ОБЛАСТИ Государственное бюджетное профессиональное образовательное учреждение «НИЖЕГОРОДСКИЙ РАДИОТЕХНИЧЕСКИЙ КОЛЛЕДЖ»

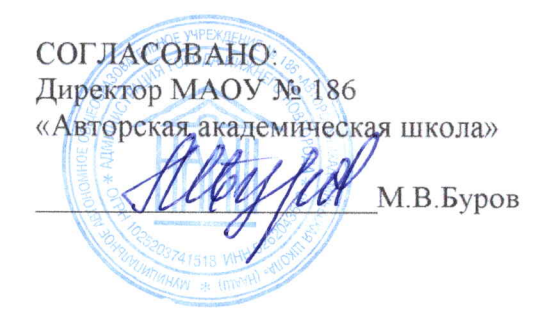

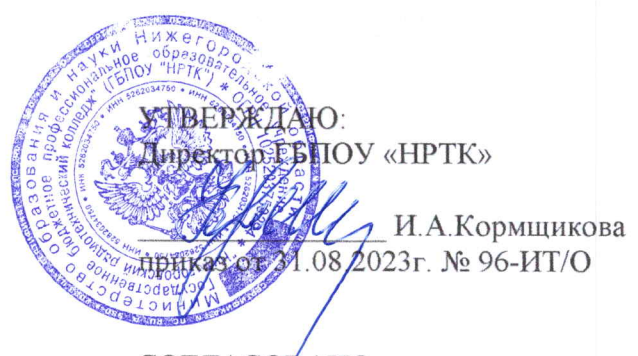

СОГЛАСОВАНО: Педагогический совет Протокол № 1 от 30.08.2023г.

# ДОПОЛНИТЕЛЬНАЯ ОБЩЕРАЗВИВАЮЩАЯ ПРОГРАММА «Работа с системой контроля версий»

# (базовый уровень)

Направленность - техническая Возраст обучающихся: 12-17 лет Срок реализации программы: 85 часов

> г. Нижний Новгород  $2023r$ .

педагогическом совете учреждения.

Заместитель руководителя по ИМР Русинова Е.Г.

«31» abujema 2023 r.

Дополнительная общеразвивающая программа соответствует действующим федеральным, региональным нормативным документам Российской Федерации и локальным нормативным актам ГБПОУ «НРТК»

# **Информационная карта**

l,

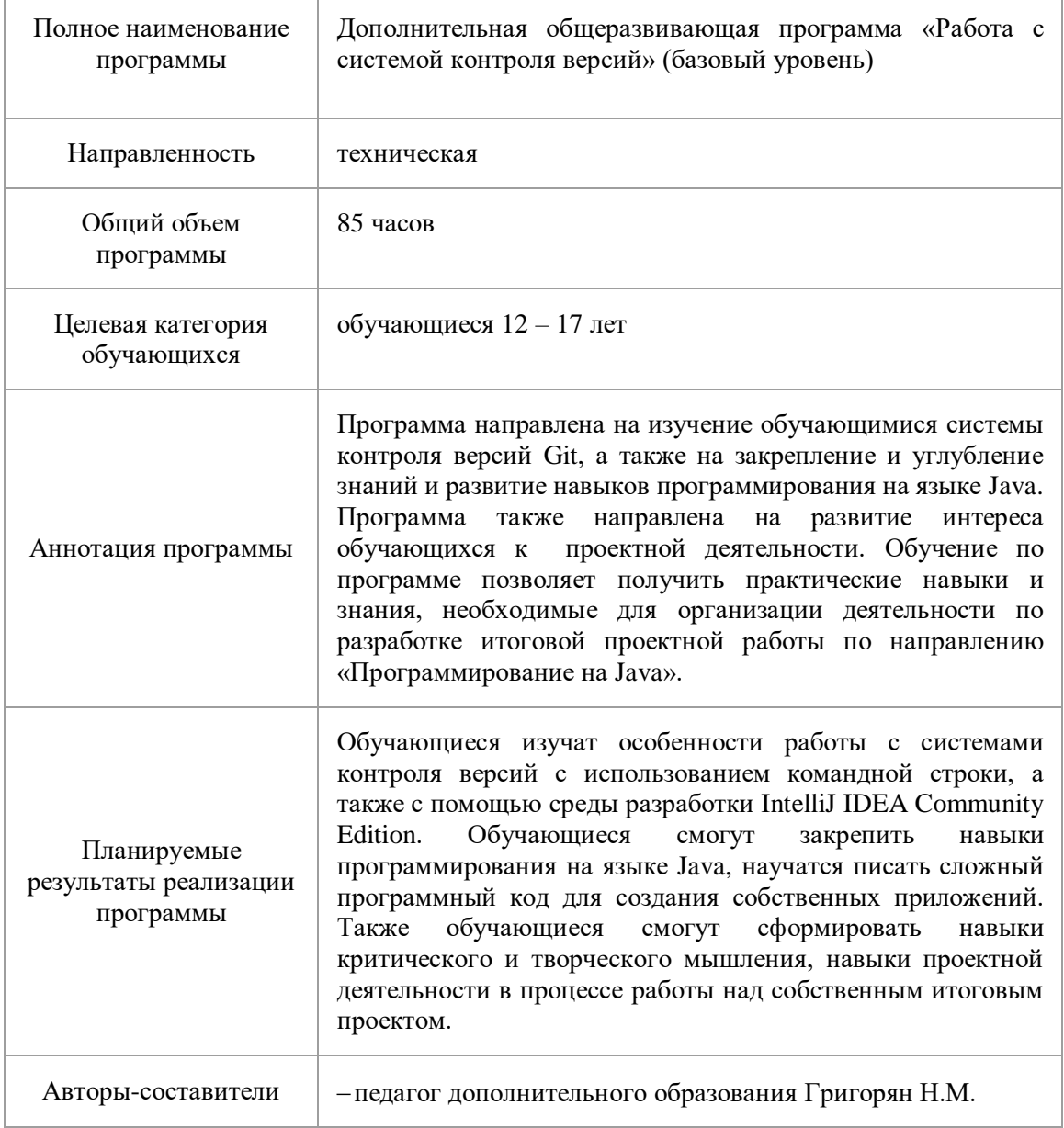

#### **1. Комплекс основных характеристик программы 1.1.Пояснительная записка**

В современном мире большую популярность среди специалистов IT-компаний набирают программные инструменты, помогающие командам разработчиков управлять изменениями в исходном коде с течением времени. В свете усложнения сред разработки, а также необходимостью работать над кодом постоянно и в команде, большинство крупных компаний используют системы контроля версий (version control system – VCS). Помимо этого, данный инструмент полезен и обучающимся, которые уже имеют твердую базу знаний по направлению «Программирование на Java» и работают над объемными проектами с большим количеством кода. Поэтому данная программа направлена на ознакомление обучающихся с этим инструментом, получение первичных навыков работы с репозиторием, что поможет им в будущей работе с программным кодом.

Дополнительная общеразвивающая программа «Работа с системой контроля версий» (базовый уровень) реализуется посредством сетевого взаимодействия между ГБПОУ «Нижегородский радиотехнический колледж» и МАОУ № 186 «Авторская академическая школа».

**Актуальность программы** обосновывается необходимостью изучения полезных инструментов работы с кодом, а также популяризацией языка программирования Java среди обучающихся, развитием мотивации к изучению IT-технологий с целью их будущего профессионального определения в сфере информационных технологий и искусственного интеллекта.

**Направленность программы.** Программа обладает технической направленностью и предназначена для использования в системе дополнительного образования детей. Обучающиеся в ходе занятий приобщаются к знаниям в области информационных технологий, формируют логическое мышление, развивают навыки программирования на языке Java, форрмируют навыки работы с репозиторием.

**Адресат программы.** Дополнительная программа «Работа с системой контроля версий» (базовый уровень) предназначена для детей в возрасте 12 – 17 лет, без ограничений возможности здоровья. Содержание программы составлено с учётом возрастных и психологических особенностей детей данного возраста.

**Форма проведения занятий.** По форме организации деятельности предполагаются групповые формы занятий, количество обучающихся в группе 7-17 человек.

**Место проведения занятий:** г.Нижний Новгород, ул. Генкиной, 84.

**Режим занятий.** Занятия проводятся 2 раза в неделю по 2-3 академических часа с перерывом на 10 минут для проветривания помещения и отдыха обучающихся. Продолжительность одного занятия  $-40$  минут.

**Условия реализации программы.** Зачисление детей производится по результатам освоения дополнительных общеразвивающих программ базового и продвинутого уровней по направлению «Программирование на Java».

**Срок освоения общеразвивающей программы** определяется содержанием программы и составляет 4 месяца (85 часов).

**Формы обучения:** очная, с применением дистанционных образовательных технологий (Закон No273-Ф3, гл.2, ст.17, п.2.).

**Виды занятий:** беседы, мастер-классы, кейсы, деловые игры, практикумы, групповые занятия, самостоятельная работа, проект, консультация.

**Уровень освоения программы.** По уровню освоения программа общеразвивающая, *базовая*. Это обеспечивает возможность обучения с любым уровнем подготовки.

#### **1.2.Цели и задачи программы**

**Цель программы** – изучение инструментов работы с системой контроля версий GitHub, а также развитие мотивации к дальнейшему изучению языка программирования Java.

Для успешной реализации поставленной цели необходимо решить ряд поставленных задач:

# *Обучающие (предметные):*

- ознакомить обучающихся с системами контроля версий;
- научить устанавливать Git на компьютер, работать в командной строке GitBash;
- изучить жизненный цикл файлов в репозитории, игнорирование изменений;
- изучить локальные и удаленные репозитории, подключение к ним через среду разработки IntelliJ IDEA Community Edition.
- научить работать с Git в команде с использованием веток;
- научить работать с версиями программного кода.
- *Развивающие (метапредметные):*
- сформировать навыки критического и творческого мышления при решении задач, практических кейсов, выполнении индивидуальных и/или групповых заданий;
- развить познавательную активность, мотивацию к самостоятельному изучению дополнительных материалов по темам модулей;
- развить внимание, память, логику и концентрацию при работе над проектами;
- сформировать навыки проектной деятельности, в том числе коммуникативные навыки в процессе работы в команде;
- сформировать навык анализа промежуточных результатов деятельности, работы над ошибками, подбора разных способов улучшения эффективности своей деятельности. *Воспитательные (личностные):*
- сформировать дисциплину и ответственность за свои действия и результаты деятельности;
- развить трудолюбие и уважение к результатам своего труда и труда окружающих;
- сформировать навык самоорганизации, самоконтроля и рефлексии;
- воспитать мотивацию к творчеству, созданию продуктов интеллектуальной собственности, инновационных разработок;
- воспитать чувство коллективизма, взаимопомощи и толерантности.

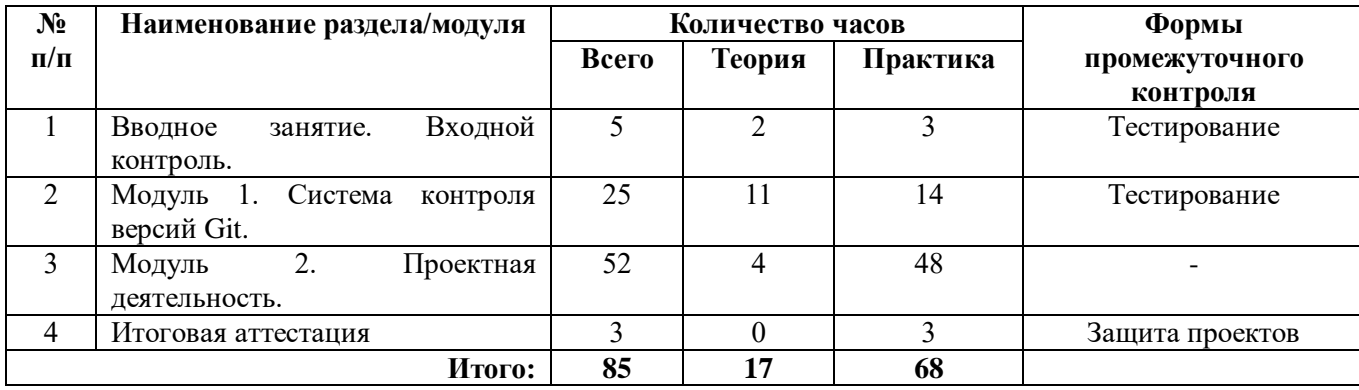

#### **2. Содержание дополнительной общеразвивающей программы 2.1.Учебный план**

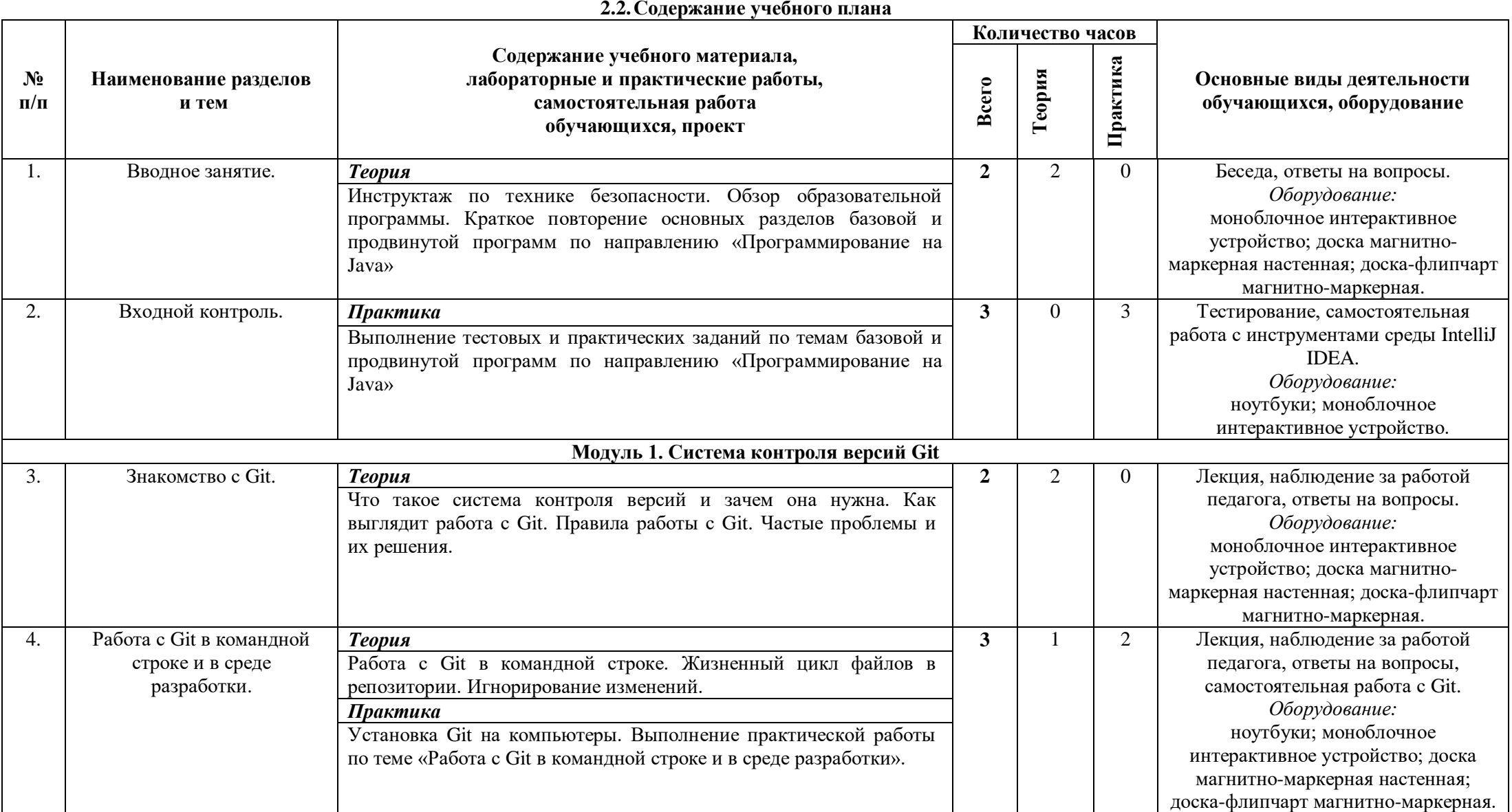

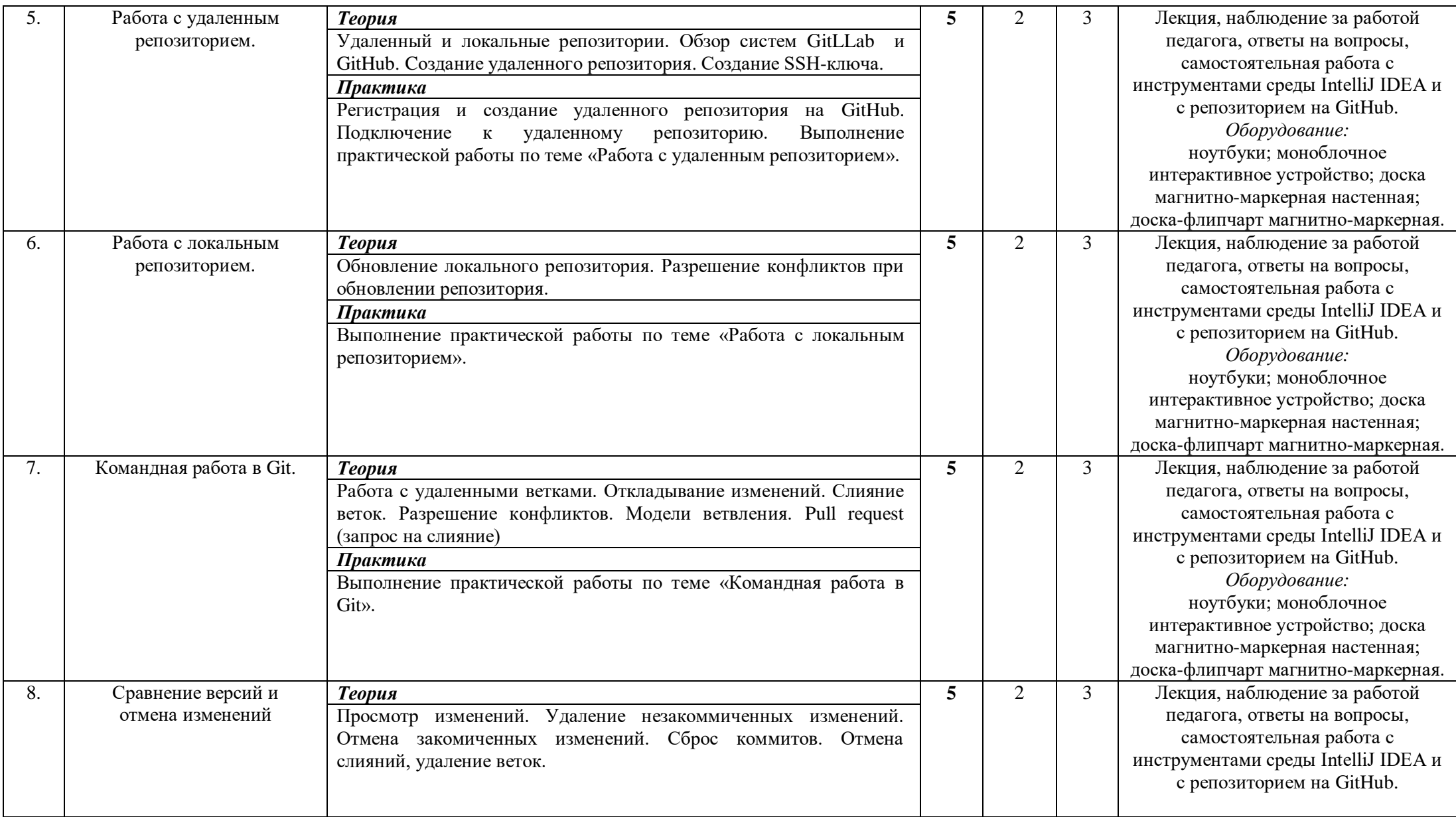

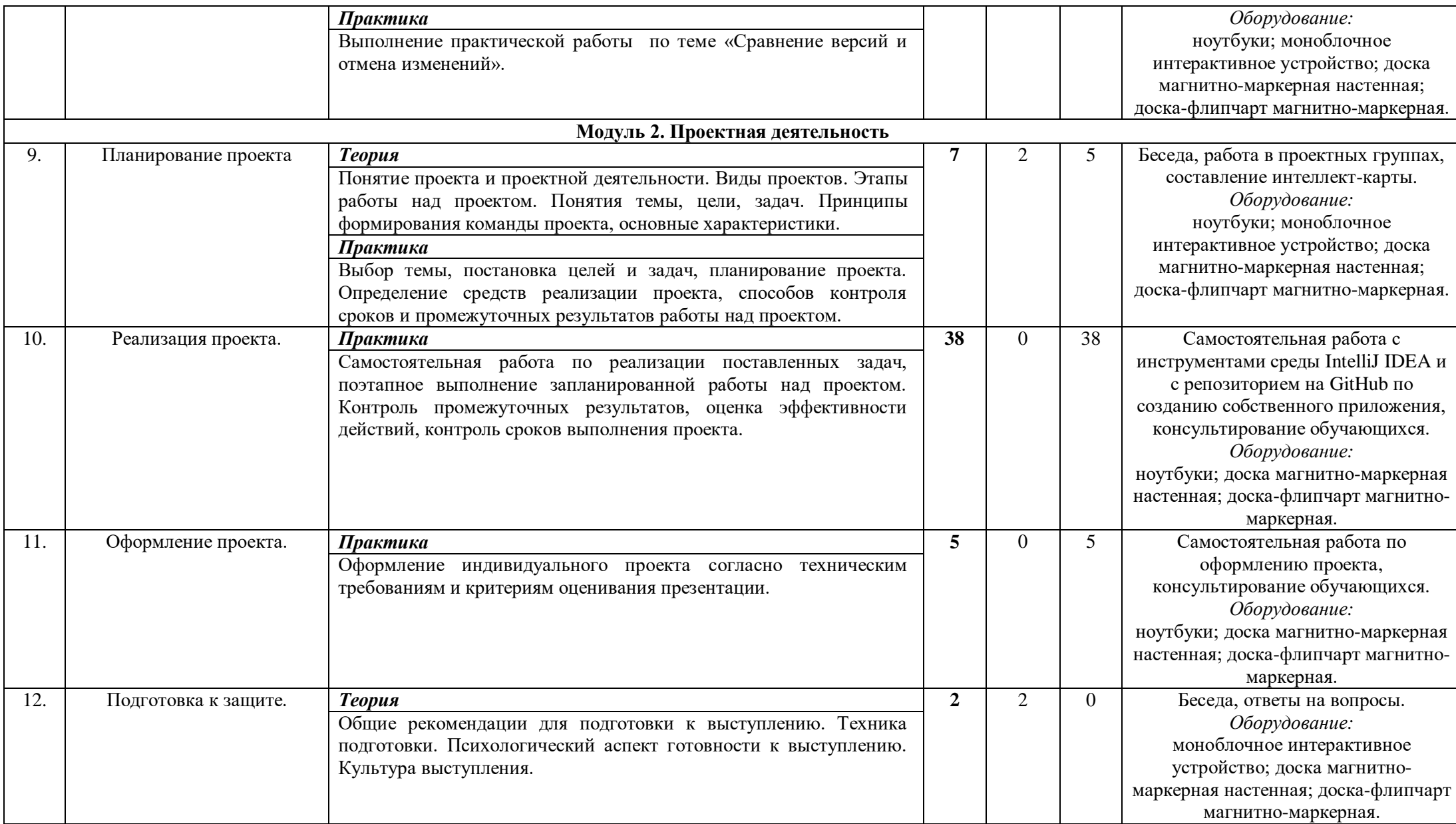

| 1J.   | Итоговая аттестация. | Демонстрация проектов, рефлексия. |    |           |    | Защита проектов.                   |
|-------|----------------------|-----------------------------------|----|-----------|----|------------------------------------|
|       |                      |                                   |    |           |    | Оборудование:                      |
|       |                      |                                   |    |           |    | ноутбуки; моноблочное              |
|       |                      |                                   |    |           |    | интерактивное устройство; доска    |
|       |                      |                                   |    |           |    | магнитно-маркерная настенная;      |
|       |                      |                                   |    |           |    | доска-флипчарт магнитно-маркерная. |
| Итого |                      |                                   | 85 | 15<br>. . | 68 |                                    |

**2.3. Календарный учебный график**

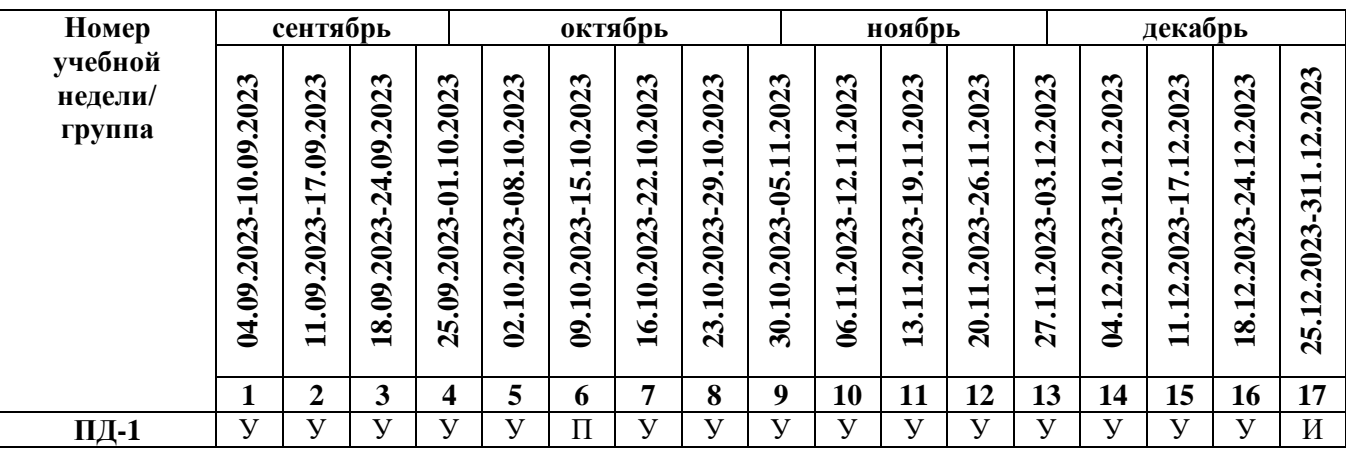

Считать нерабочими праздничными днями: 4 ноября.

Условные обозначения:

**У** – учебные занятия,

**П** – промежуточный контроль,

**И** – итоговая аттестация.

# **2.4. Планируемые результаты обучения**

### *Обучающие (предметные):*

- обучающиеся ознакомились с системами контроля версий;
- обучающиеся научились устанавливать Git на компьютер, работать в командной строке GitBash;
- обучающиеся изучили жизненный цикл файлов в репозитории, игнорирование изменений;
- обучающиеся изучили локальные и удаленные репозитории, умеют подключаться к ним через среду разработки IntelliJ IDEA Community Edition;
- обучающиеся научились работать с Git в команде с использованием веток;
- обучающиеся умеют работать с версиями программного кода.

# *Развивающие (метапредметные):*

- сформированы навыки критического и творческого мышления при решении задач, практических кейсов, выполнении индивидуальных и/или групповых заданий;
- развита познавательная активность, обучающиеся самостоятельно изучают дополнительные материалы по темам модулей;
- развиты внимание, память, логика и концентрация при работе над проектами;
- сформированы навыки проектной деятельности, в том числе коммуникативные навыки в процессе работы в команде;
- сформирован навык анализа промежуточных результатов деятельности, работы над ошибками, подбора разных способов улучшения эффективности своей деятельности.

# *Воспитательные (личностные):*

- сформирована дисциплина и ответственность за свои действия и результаты деятельности;
- развиты трудолюбие и уважение к результатам своего труда и труда окружающих;
- сформирован навык самоорганизации, самоконтроля и рефлексии;
- сформирован интерес к творчеству, созданию продуктов интеллектуальной собственности, инновационных разработок;
- сформированы чувство коллективизма, взаимопомощи и толерантности.

#### **2.5. Определение результативности реализации программы Формы аттестации**

Система отслеживания результатов обучающихся выстроена следующим образом:

- текущий контроль;
- промежуточный контроль;
- итоговый контроль.

*Текущий контроль* осуществляется путём наблюдения, определения качества выполнения практических работ, отслеживания динамики развития обучающегося в рамках учебных занятий. Способы проверки уровня освоения тем: опрос, выполнение упражнений, наблюдение, оценка выполненных самостоятельных работ.

*Промежуточный контроль* осуществляется в конце модуля с целью определения уровня усвоения материалов модуля, оценить совокупность знаний и умений обучающихся с помощью тестирования.

*Итоговый контроль* проводится в виде общей рефлексии, анализа результатов прохождения обучающимися программы и итоговой аттестации. Итоговая аттестация осуществляется в форме защиты проекта, демонстрации работы созданного приложения и оценивается по 100-балльной шкале, которая переводится в один из уровней освоения образовательной программы (Таблица 1).

*Таблица 1*

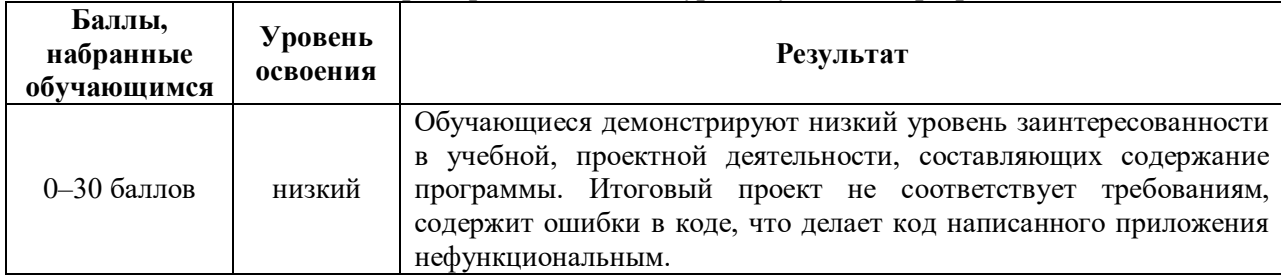

#### *Критерии оценивания уровня усвоения программы*

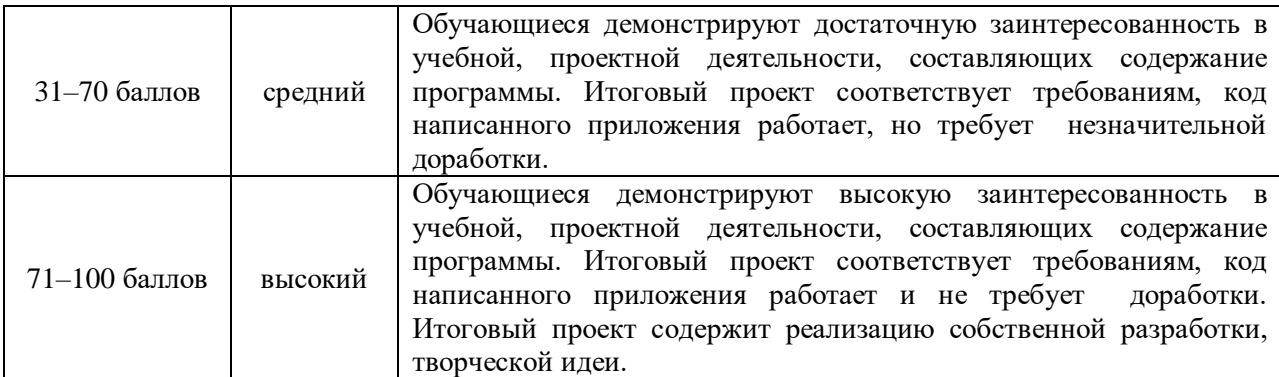

Итоговый проект оценивается специально формируемой комиссией. Состав комиссии (не менее 3-х человек): педагог (в обязательном порядке), представитель администрации учебной организации, приветствуется привлечение IT-профессионалов, представителей высших и других учебных заведений.

Критерии оценивания итоговых работ разрабатываются педагогом в зависимости от содержания программы, ее целей и задач. Критерии оценивания итоговых работ обучающихся по программе «Работа с системой контроля версий» (базовый уровень) представлены в таблице 2:

*Таблица 2*

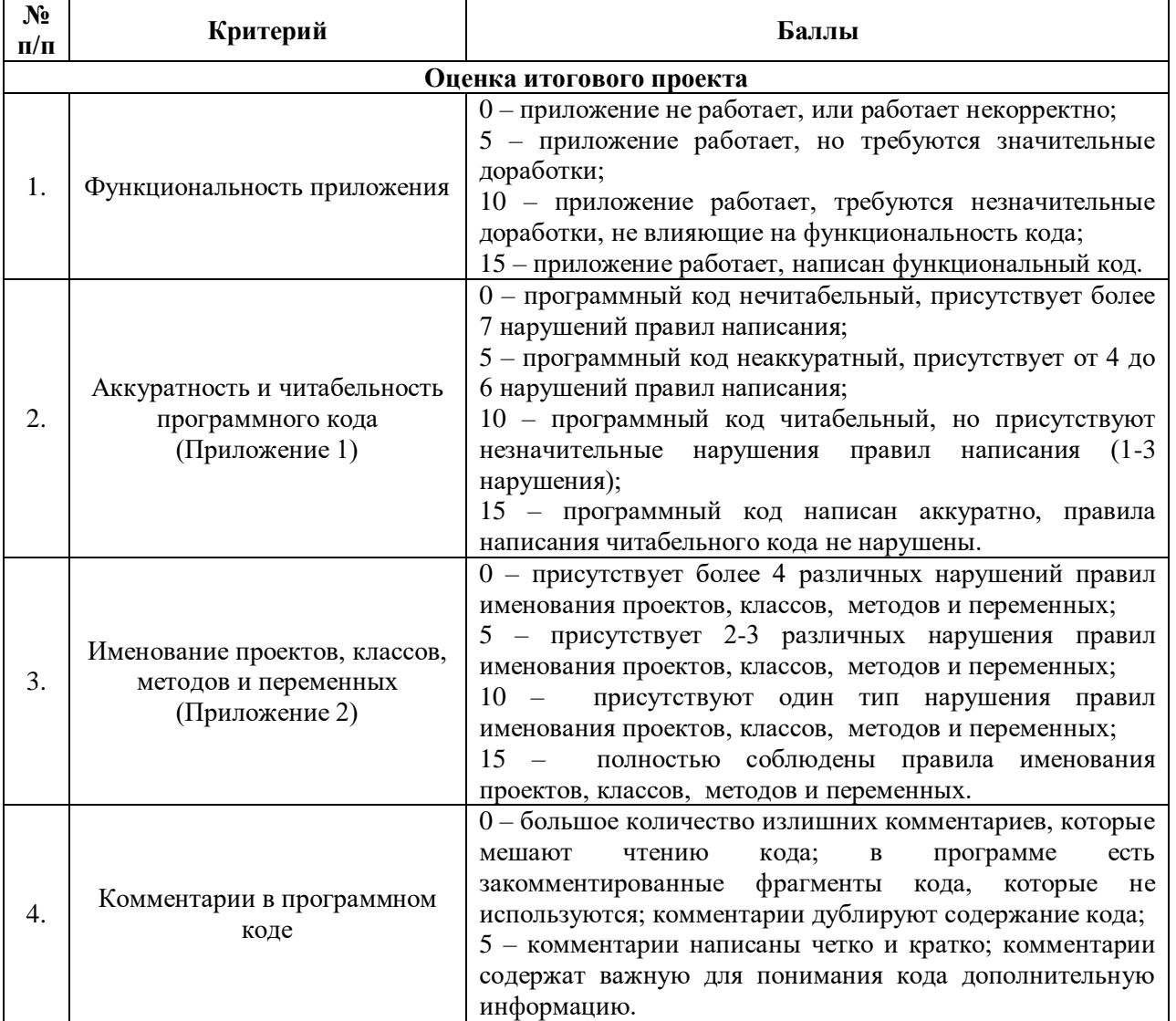

### *Критерии оценивания итоговых работ*

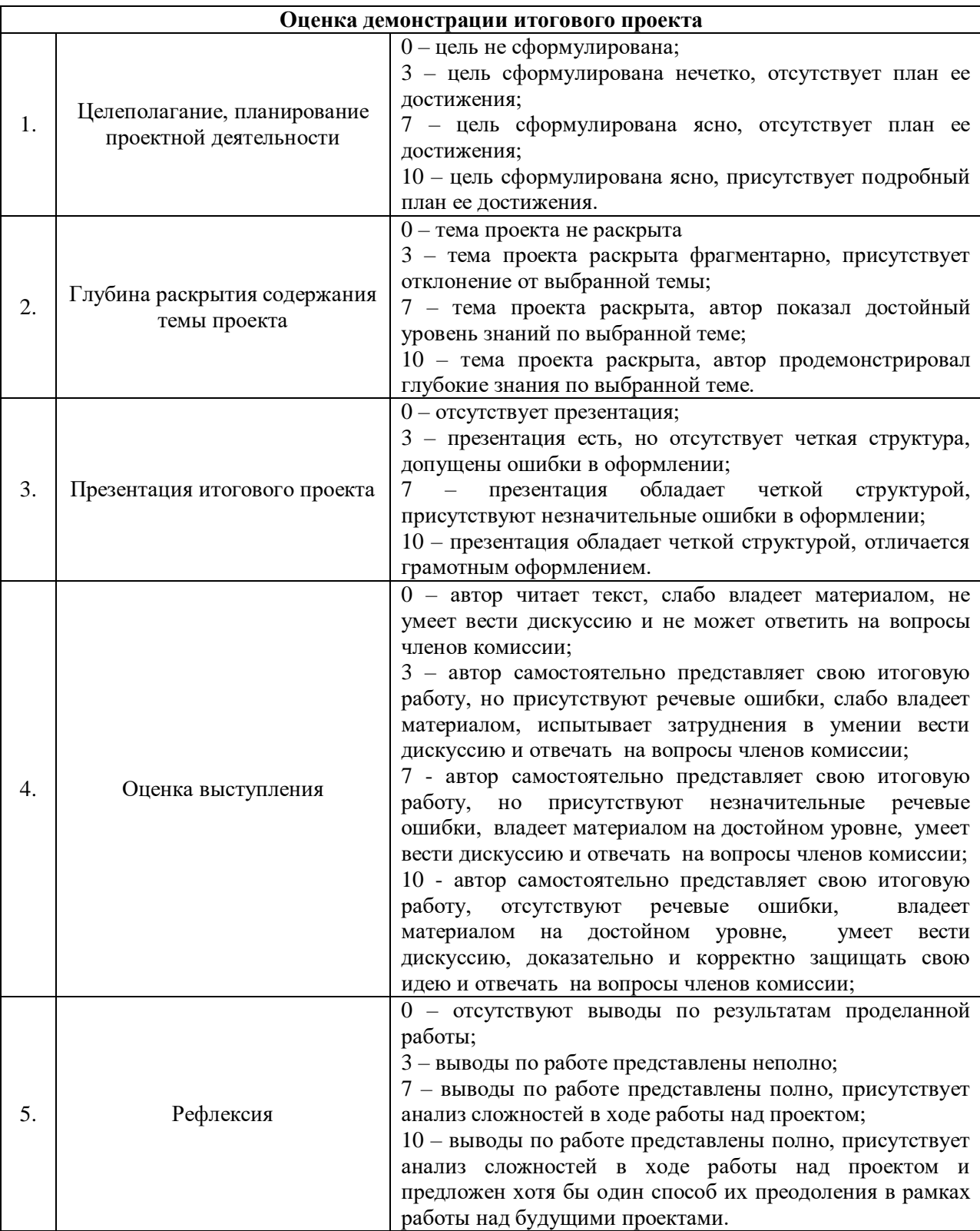

# **3. Комплекс организационно-педагогических условий реализации дополнительной общеразвивающей программы**

#### **3.1.Материально-техническое обеспечение**

#### *Требования к помещению:*

помещение для занятий, отвечающее требованиям СанПин для учреждений дополнительного образования;

− качественное освещение;

− столы, стулья по количеству обучающихся и 1 рабочее место для педагога.

#### *Общее оборудование:*

- − ноутбук тип 1 1 шт.;
- − ноутбук тип 2 14 шт.

## *Презентационное оборудование:*

- − моноблочное интерактивное устройство SMART MX265-V2 1 шт.;
- $-$  доска магнитно-маркерная настенная с полимерным покрытием (ДО-17б) 1 шт.;
- $-$  доска-флипчарт магнитно-маркерная 70 х 100 см BRAUBERG Стандарт 1 шт.;
- − напольная мобильная стойка для интерактивных досок DIGIS DSM-P1060CL 1 шт. *Дополнительное оборудование:*

- − роутер TP-Link Archer C6U 1 шт.;
- − web-камера A4Tech PK-940HA 1 шт.;
- − ультрафиолетовый рециркулятор Milerd DZR-1 1 шт.;
- − тележка для хранения и зарядки 20 ноутбуков 1 шт.;
- $-$  лазерный цветной принтер HP Color LaserJet Pro M255dw (7KW64A) 1 шт.;
- − огнетушитель ОУ-3 (ВСЕ)

#### *Материалы:*

- − подставка под огнетушитель П-15 1 шт.;
- − комплект переходников (Набор Rexant 18-1203 USB 6 переходников+удлинитель) 1 шт.;
- − компьютерная мышь Logitech Mouse M100USB, проводная, черная 15 шт.;
- − наушники SVEN AP-860V 14 шт.;

− кресло для ученика Нота (экокожа, цвет бежевый, крестовина «Паук», глайдеры) – 14 шт.

#### *Мебель:*

− кресло для учителя СН-883 (экокожа, цвет Слоновая кость, крестовина хром) – 1 шт.;

− шкаф (Размер(Ш\*Г\*В) 500мм\*415мм\*2000мм.Корпус и полки ЛДСП-16мм цвет: серый шиншилла – 1 шт.;

- − стол преподавателя с тумбой, левый 1 шт.;
- − стол ученический тип 1 14 шт.

#### *Программное обеспечение:*

- − среда разработки IntelliJ IDEA;
- − система контроля версий GitHub.

#### **3.2.Методические материалы**

Основной тип занятий — *комбинированный*, сочетающий в себе элементы теории и практики. Большинство заданий курса выполняется самостоятельно с помощью персонального компьютера и необходимых программных средств. Единицей учебного процесса является раздел, каждый из них охватывает отдельную информационную технологию или её часть. С учётом регулярного повторения ранее изученных тем темп изучения отдельных разделов блока определяется субъективными и объективными факторами. Каждая тема курса начинается с описание конкретных задач, определяющих содержание материал, которое предстоит изучить. С этой целью педагог проводит демонстрацию презентации или показывает саму программу, а также готовые работы, выполненные в ней. Закрепление знаний проводится с помощью практики отработки умений самостоятельно решать поставленные задачи, соответствующих минимальному уровню планируемых результатов обучения. Основные задания являются обязательными для выполнения всеми обучающимися в группе. Задания выполняются на компьютере с использованием интегрированной среды разработки IntelliJ IDEA Community Edition. При этом обучающиеся не только формируют теоретические практические знания, но и приобретают новые технологические навыки.

Методика обучения ориентирована на *индивидуальный* подход. Для того чтобы каждый обучающийся получил наилучший результат обучения, программой предусмотрены индивидуальные задания для самостоятельной работы. Такая форма организации обучения стимулирует интерес обучающегося к предмету, активность и самостоятельность учащихся, способствует объективному контролю глубины и широты знаний, повышению качества усвоения материала обучающимися, позволяет педагогу получить объективную оценку выбранной им тактики и стратегии работы, методики индивидуального обучения и обучения в группе, выбора предметного содержания.

В рамках учебных занятий больше часов отводится на самостоятельную работу обучающихся, реализуемую посредством выполнения практических заданий, решения кейсов. Это позволяет укрепить знания по пройденной теме и развить навык программирования и работы в среде разработки. Более того, это способствует реализации индивидуального подхода к обучению, поскольку каждый обучающийся решает задачу или кейс в своем темпе. Для обучающихся, которые быстро справляются с решением практической работы, у педагога всегда есть дополнительный материал повышенного уровня сложности для дополнительной практики.

В ходе обучения проводится проверочные задания, которые позволяют оценить уровень остаточных знаний обучающихся, а также способствует активизации учебно-познавательной деятельности, что служит индикатором успешности образовательного процесса.

Реализация программы предполагает использование *здоровьесберегающих* технологий. Специальных медицинских противопоказаний к занятиям не существует, но при выборе данного объединения родителям и педагогу необходимо с особым вниманием отнестись к обучающимся, относящимся к группе риска по зрению, так как на занятиях значительное время они пользуются компьютером. Педагогами проводится предварительная беседа с родителями, в которой акцентируется внимание на обозначенную проблему.

*Здоровьесберегающая* деятельность реализуется:

− созданием безопасных материально-технических условий;

− включением в занятие динамических пауз, периодической смены деятельности обучающихся;

− выполнение комплекса упражнений для реклаксации глаз, а также увеличения остроты зрения (Приложение 3);

− контролем педагога за соблюдением обучающимися правил работы за персональным компьютером;

− созданием благоприятного психологического климата в учебной группе в целом.

#### **Список использованной литературы и интернет-ресурсы** *Основная литература*

1. Блинов И.Н., Романчик В.С.. Java 2 Практическое руководство. // Мн.: Универсал Пресс, 2005 – 400 с.

2. Блох Д. Java. Эффективное программирование. // М.: Лори, 2002 – 224 с.

3. Макконнелл С. Совершенный код.// СПб: Питер, 2005 – 868 с.

4. Седжвик Роберт, Уэйн Кевин. Алгоритмы на Java., пер. с англ. – 4-е изд. - М.: Вильямс, 2013 – 848 с.

5. Скиена С.С., Ревилла М.А. Олимпиадные задачи по программированию. Руководство по подготовке к соревнованиям. Пер. с англ. – М.: КУДИЦ-ОБРАЗ, 2005 – 416 с.

6. Сухов С. А. Учебное пособие Основы программирования на Java. Ульяновск: Ул ГТУ,2006 – 88 с.

7. Сьерра К., Бейтс Б. Изучаем Java. изд. Эксмо, 2020 – 720 с.

8. Харди Б., Филлипс Б. Android. Программирование для профессионалов. 2-е изд. – СПб.: Питер,  $2016 - 640$  c.

9. Шилдт Герберт. Полный справочник по Java. пер. с англ. – 7-е изд. – М.: Вильямс, 2007 –1040 с.

10. Эккель Б. Философия Java. 4-е изд. СПб.: Питер, 2009 – 637с.

#### *Интернет-источники*

1. Интегрированная среда разработки с использованием Java «Online Java Compiler»: <https://www.jdoodle.com/online-java-compiler/>

2. Интерактивная среда разработки на языке Java «Browxy»:<https://www.browxy.com/>

3. Веб-сервис<https://github.com/>

# *Литература, рекомендованная для учащихся и родителей*

1. Арсак Ж. Программирование игр и головоломок. — М.: Наука, 1990 —224 с.

2. Бентли Д. Жемчужины творчества программистов: пер. с англ. — М.: Радио и связь, 1990 — 224 с.

3. Окулов С.М., Пестов А.А. 100 задач по информатике. Киров: Изд-во ВГПУ, 2000 — 272с.

4. Уэзерелл Ч. Этюды для программистов. — М.: Мир, 1982 — 288 с.

# **Правила написания аккуратного и читабельного программного кода:**

- 1. Определение переменных нужно располагать в начале блока, а не «ждать» первого использования переменной. Инициализация должна производиться, по возможности, сразу.
- 2. Между именем метода и скобками для списка параметров нет пробела.
- 3. Параметры разделяются пробелом.
- 4. Пробелы окружают любой оператор.
- 5. Ключевое слово и следующая за ним скобка ( должны разделяться пробелом.
- 6. Открывающаяся фигурная скобка располагается на той же строке, что и сигнатура метода/заголовок if, while-блока и т.д.
- 7. Закрывающаяся фигурная скобка выровнена по строке начала данного блока.
- 8. Методы разделяются пустой строкой, объявления свойств класса располагаются по одному на строку.
- 9. На строке располагается только один оператор.

Приложение 2

# **Правила именования проектов, классов, методов и переменных:**

- 1. Имена проектам, классам, методам и переменным даются на английском языке.
- 2. Имена классов должны быть существительными, первые буквы всех слов заглавные.
- 3. Названия методов должны быть глаголами, отражать свойства метода, первая буква должна быть строчной, первые буквы внутренних слов — заглавные.
- 4. Имена переменных должны начинаться со строчной буквы, внутренние слова с заглавной.
- 5. Имена проектов, классов, методов и переменных должны отражать их содержание (их названия должны быть понятны для любого разработчика, который будет читать код).

Приложение 3

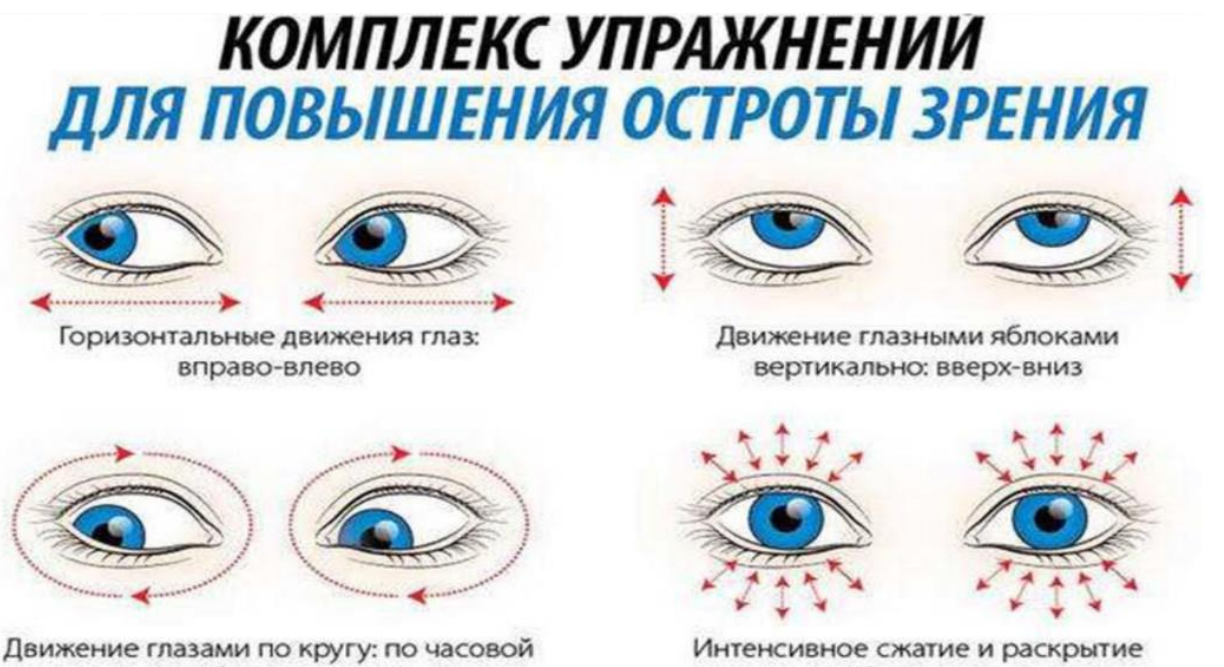

стрелке и в обратном направлении